# **ICANN** Learn

**At-Large Capacity Building Webinars** 

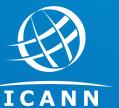

Betsy Andrews At-Large Capacity Building Working Group

15 March 2018

### **ICANN** Learn

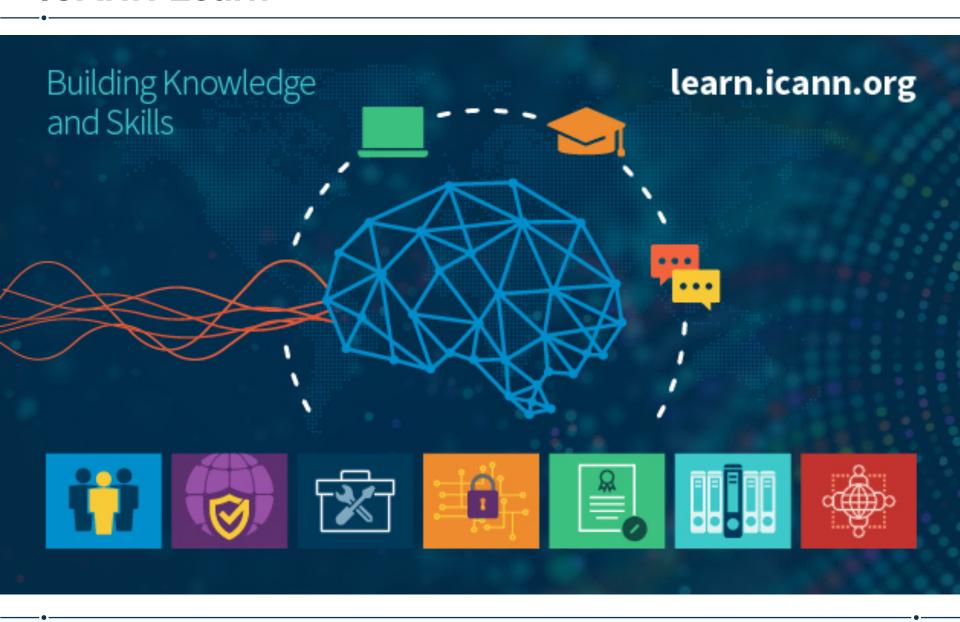

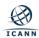

# **Agenda**

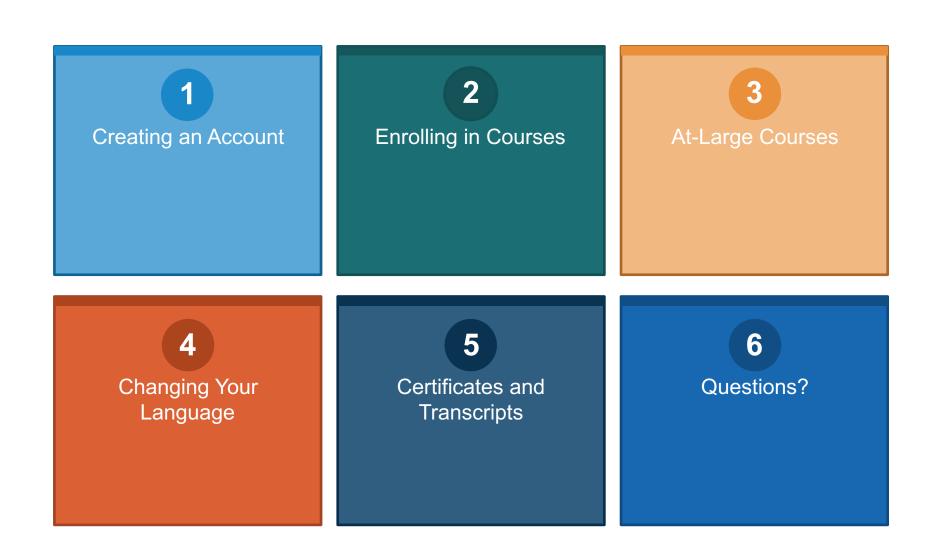

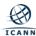

## https://learn.icann.org

### ICANN | LEARN

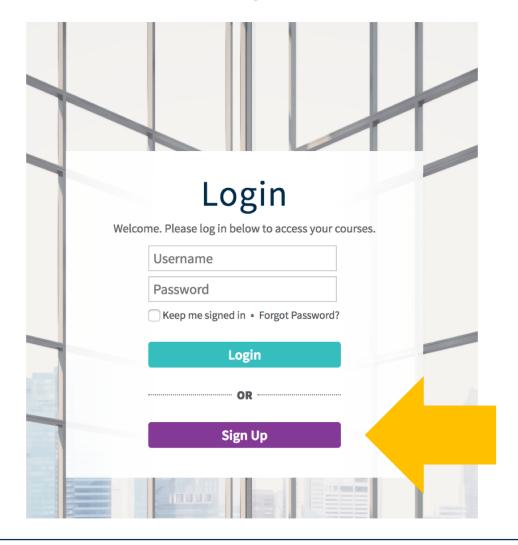

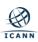

# **Creating an Account**

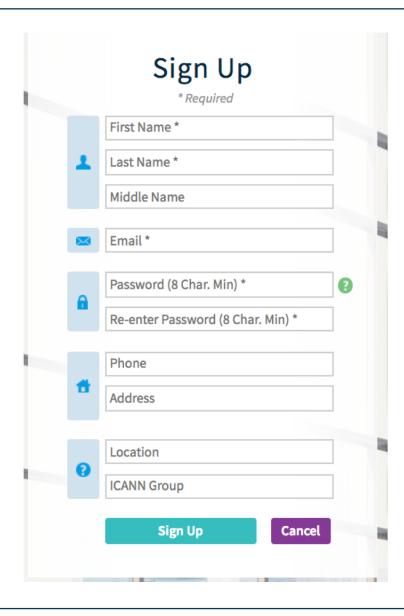

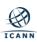

### **Learner Dashboard**

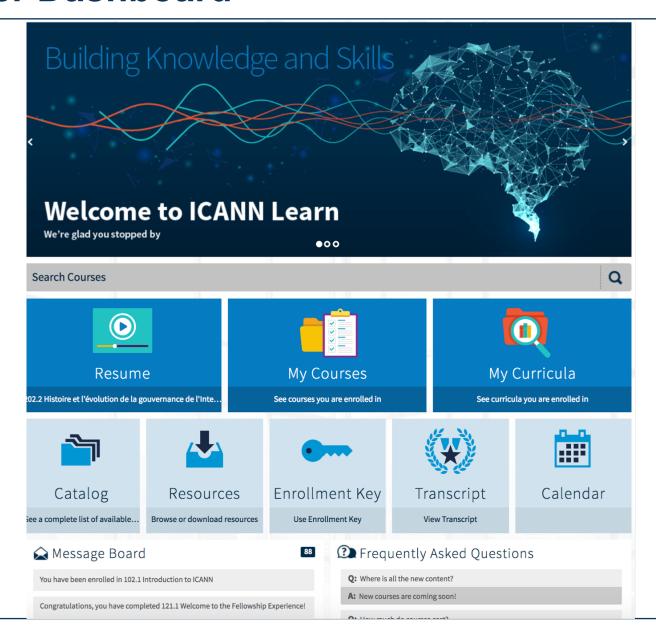

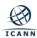

### **Accessing Courses**

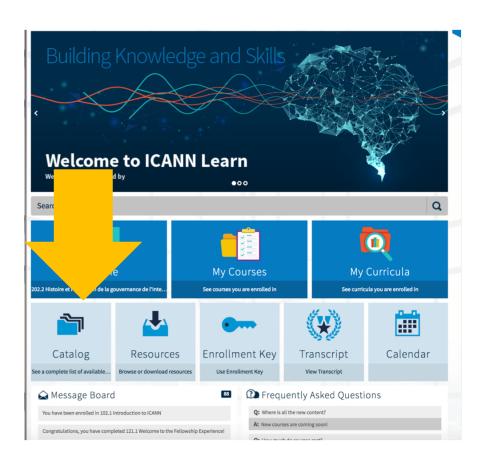

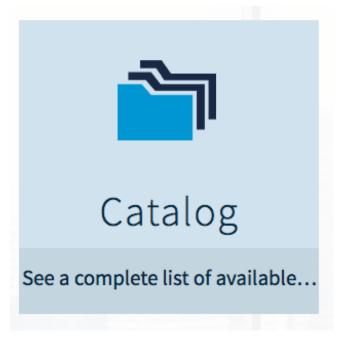

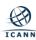

### Catalog – Before Enrolling

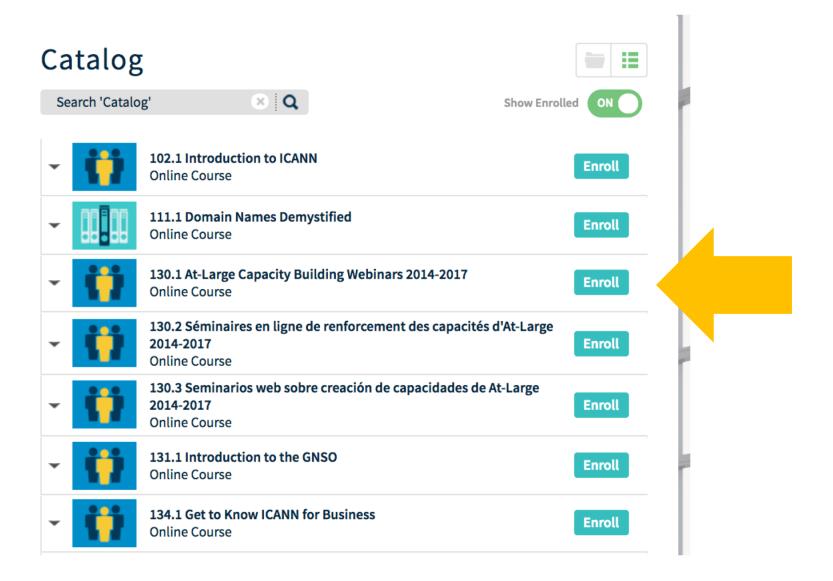

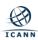

## **Catalog – After Enrolling**

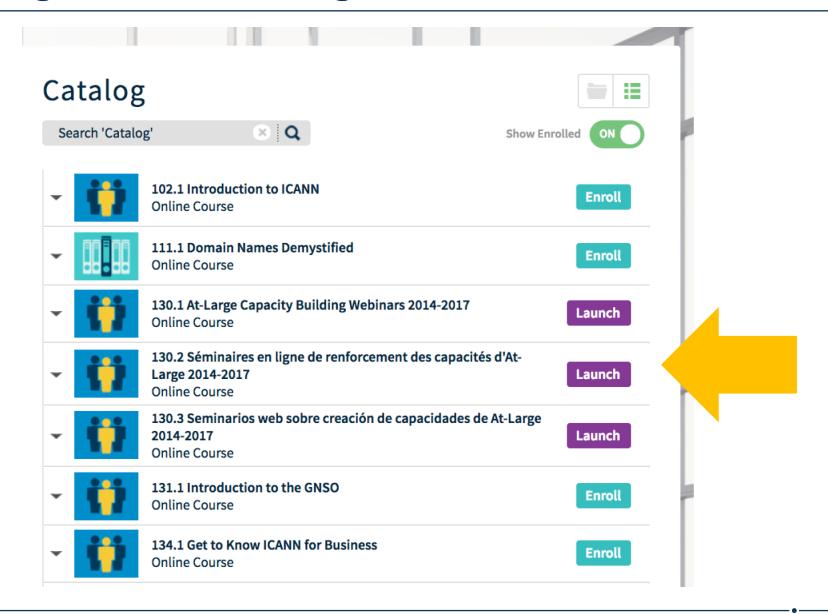

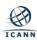

### **At-Large Course in English**

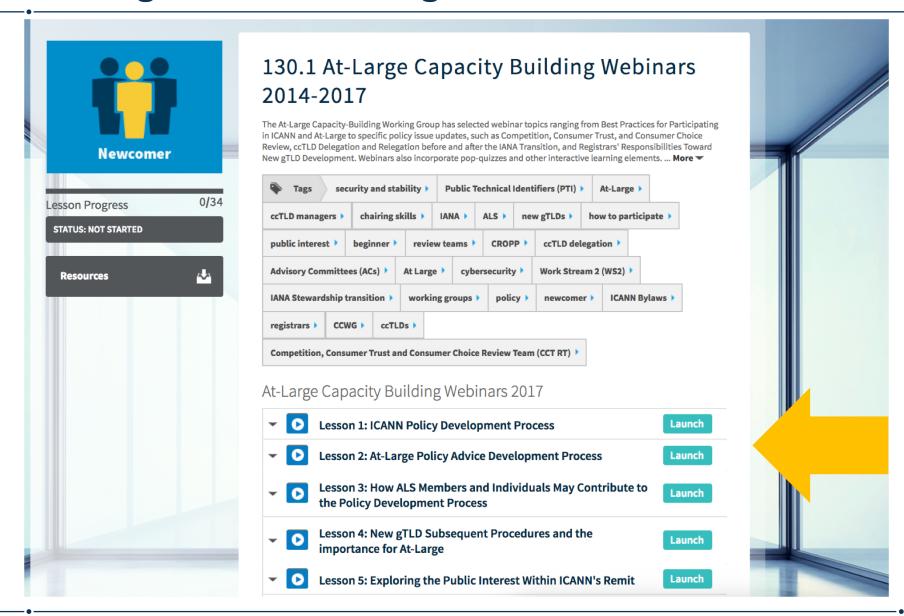

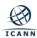

### Further Webinars in the At-Large Course

#### At-Large Capacity Building Webinars 2016 Lesson 1: Best practices in Chairing, Organization, Launch **Participation** Lesson 2: The IANA Transition: What it means to At-0 Launch Large and ICANN Lesson 3: How ALSes can be more engaged in At-Large 0 Launch and ICANN: an ALS Guide to Participating Lesson 4: Update on the Competition, Consumer Trust Launch and Consumer Choice Review Team (CCT RT) Lesson 5: ccTLD Delegation and Relegation before and Launch after the IANA Transition Lesson 6: ccTLD Managers and Registrars: What is the Impact of the new gTLDs on the ccTLDs' registration Launch and growth? Lesson 7: Work Stream 2 Topics Launch Lesson 8: New ICANN Bylaws and Their Effect on 0 Launch **ICANN Lesson 9: Current Security Trends Impacting** Launch **Registrants and End Users** Lesson 10: CROPP Program: How does it work? Launch Lesson 11: Impact of the IANA Transition on Internet 0 Launch **End Users** Lesson 12: Public Technical Identifiers (PTI) Launch

| At-Large   | e Capacity Building Webinars 2015                                         |        |
|------------|---------------------------------------------------------------------------|--------|
| ~ <b>0</b> | Lesson 1: ICANN52 Briefing                                                | Launch |
| ~ <b>0</b> | Lesson 2: IANA Functions Stewardship Transition                           | Launch |
| ~ <b>0</b> | Lesson 3: Understanding and Distinguishing Among<br>Cyber Activities      | Launch |
| <b>~</b>   | Lesson 4: At-Large Briefing on CCWG on Accountability                     | Launch |
| ~ <b>0</b> | Lesson 5: Security and Stability                                          | Launch |
| ~ <b>D</b> | Lesson 6: Input of At-Large into the<br>Transition/Accountability Process | Launch |
| <b>-</b> 0 | Lesson 7: Working Groups for At-Large (ALAC WGs and CCWGs)                | Launch |
| ~ <b>0</b> | Lesson 8: Engaging ALSes and Volunteers Within Working Groups             | Launch |
| <b>~</b> 0 | Lesson 9: GNSO Policy Development Process                                 | Launch |
| ~ <b>0</b> | Lesson 10: At-Large Website and Glossary                                  | Launch |
| At-Large   | e Capacity Building Webinars 2014                                         |        |
| <b>•</b> 0 | Lesson 1: IANA Functions (Standards, Naming & Numbering)                  | Launch |
| ~ <b>D</b> | Lesson 2: IANA Naming Function Stewardship<br>Transition                  | Launch |

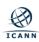

### **Changing Language Settings**

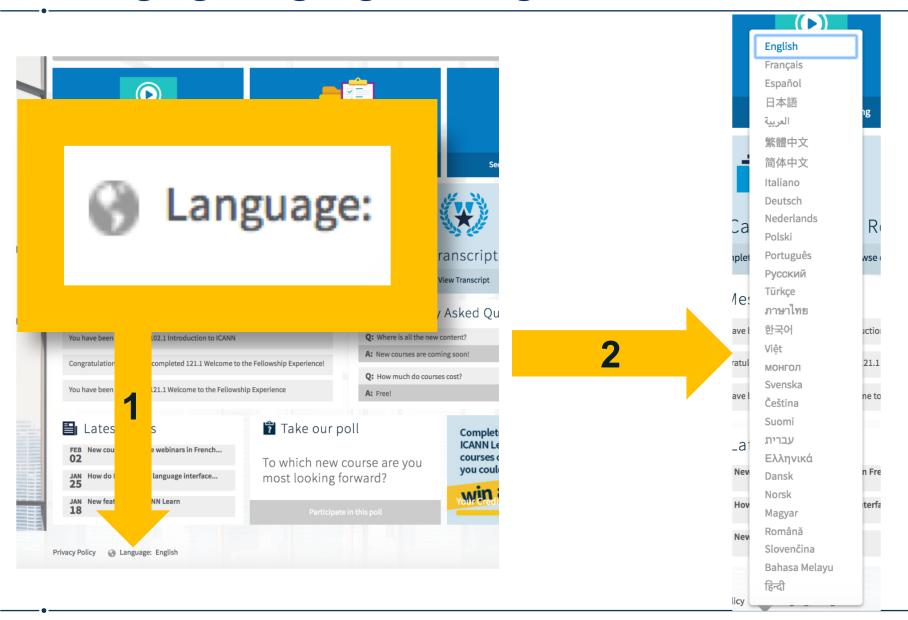

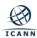

### **At-Large Course in French**

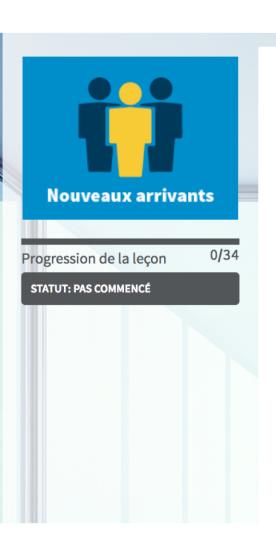

# 130.2 Séminaires en ligne de renforcement des capacités d'At-Large 2014-2017

Le groupe de travail sur le renforcement des capacités d'At-Large a sélectionné les thèmes de ses séminaires en ligne : les meilleures pratiques de participation à l'ICANN et à l'At-Large, les mises à jour sur des politiques spécifiques telles que la révision de la concurrence, du choix du consommateur et de la confiance du consommateur, la délégation et la redélégation des ccTLD avant et après la transition de l'IANA, et les responsabilités des bureaux d'enregistrement en matière de développement des nouveaux gTLD. Les séminaires en ligne comprennent des jeux-questionnaires... **Plus** 

Séminaires en ligne de renforcement des capacités d'At-Large de 2017

| • | 0 | Module 1 : Processus d'élaboration de politiques de l'ICANN                                                                        | Lancer |
|---|---|----------------------------------------------------------------------------------------------------|--------|
| • | 0 | Module 2 : Processus d'élaboration d'avis politiques d'At-Large                                                                    | Lancer |
| • | 0 | Bientôt disponible! Comment les membres ALS et les membres individuels peuvent contribuer au processus d'élaboration de politiques | Lancer |
| • | 0 | Bientôt disponible! Procédures pour des séries ultérieures de nouveaux gTLD et leur importance pour l'At-Large                     | Lancer |

### **At-Large Course in Spanish**

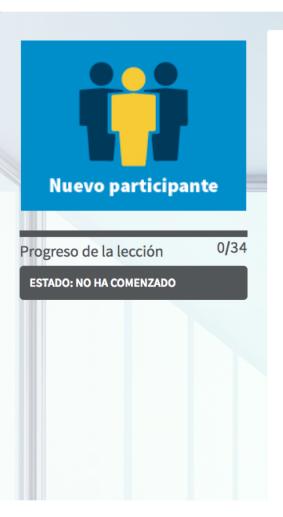

# 130.3 Seminarios web sobre creación de capacidades de At-Large 2014-2017

El Grupo de Trabajo sobre Creación de Capacidades de At-Large ha seleccionado algunos temas de los seminarios web, que van desde las mejores prácticas recomendadas para participar en la ICANN (Corporación para la Asignación de Nombres y Números en Internet) y en At-Large hasta actualizaciones específicas de políticas, tal como: la Revisión de la Competencia, confianza y elección de los consumidores, la delegación y relegación de ccTLD (Dominios de Alto Nivel con Código de País) antes y después la transición de la IANA (Autoridad de Números Asignados en Internet) y las... **Más** 

### Seminarios web sobre creación de capacidades de At-Large en 2017

| • | 0 | Lección 1: Proceso de Desarrollo de Políticas de la ICANN                                                    | Iniciar |
|---|---|----------------------------------------------------------------------------------------------------|---------|
| • | 0 | Lección 2: Proceso de Desarrollo de Asesoramiento sobre<br>Políticas de At-Large                             | Iniciar |
| • | 0 | ¡Próximamente! Cómo pueden los individuos y miembros de ALS contribuir al Proceso de Desarrollo de Políticas | Iniciar |
| • | 0 | ¡Próximamente! Procedimientos posteriores a los Nuevos gTLD y la importancia para At-Large                   | Iniciar |

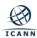

## **Adding Comments to a Course**

### Post Comment

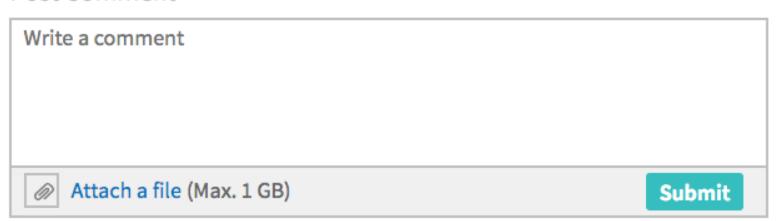

There are currently no comments on the At-Large courses.

Start a discussion and comment today!

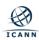

### **Course Resources**

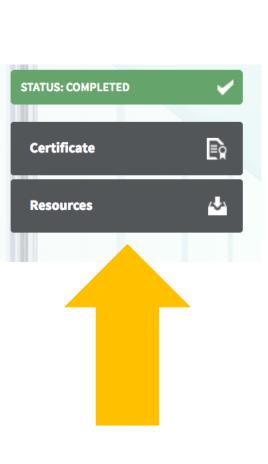

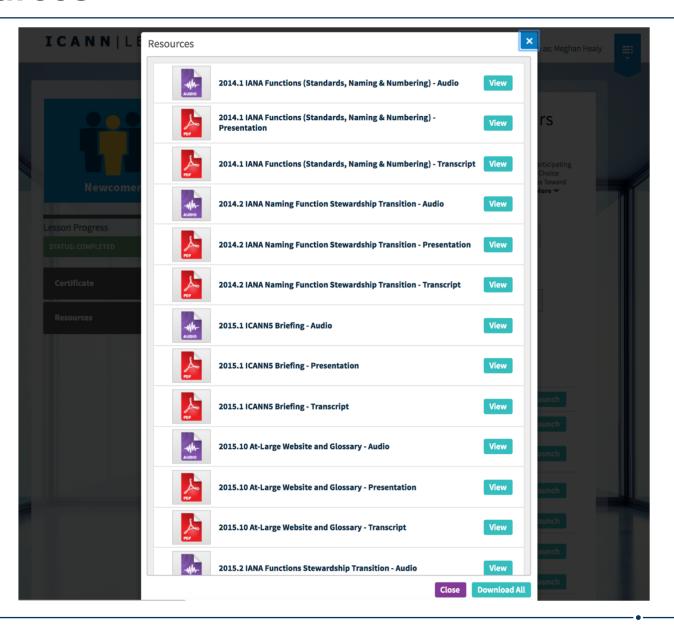

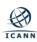

### **Course Completion Certificate**

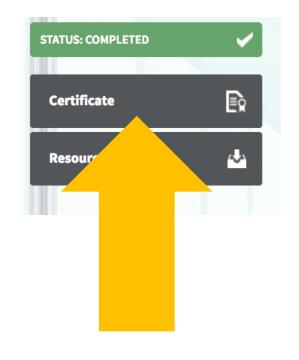

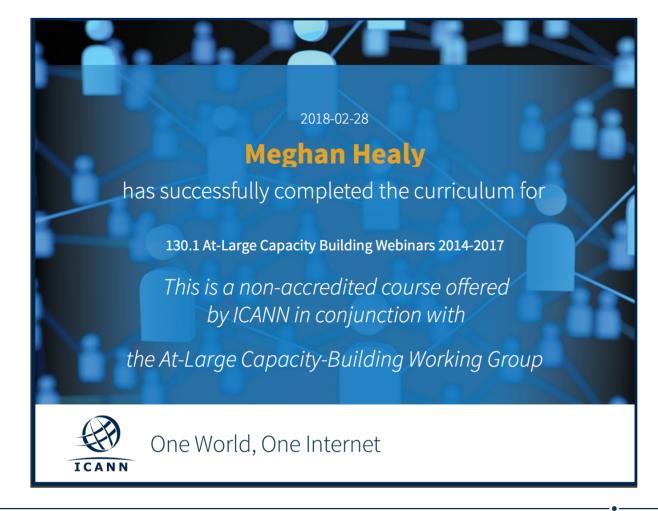

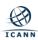

### **Transcripts**

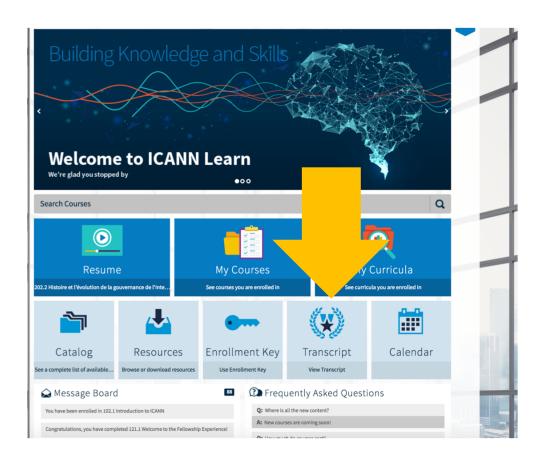

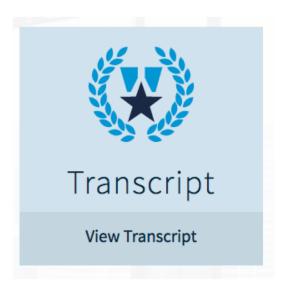

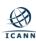

## **Enrollment Keys**

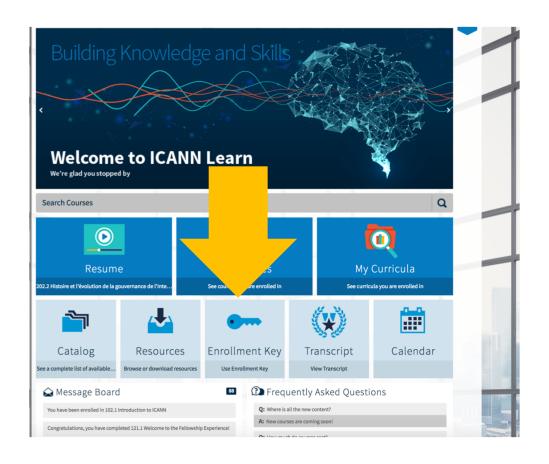

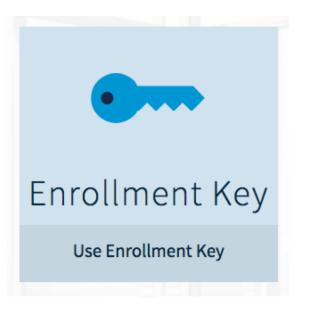

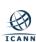

### **Enrollment Keys**

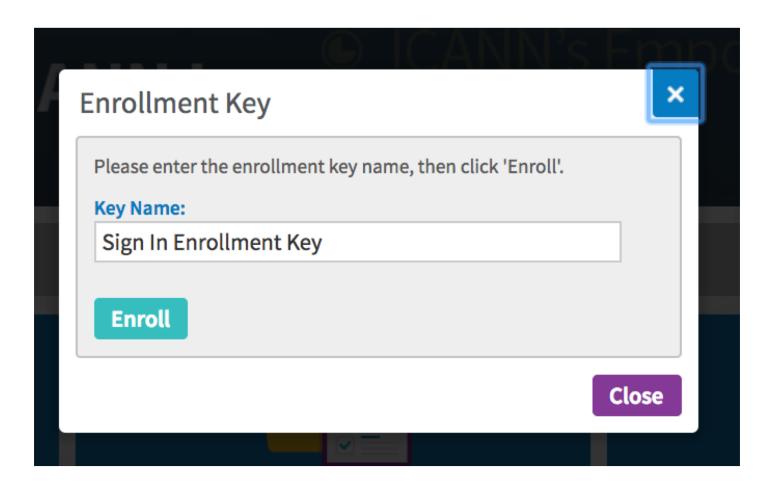

If you wish to direct learners to the course using an Enrollment Key that they would enter here, please get in touch and we will set one up for you.

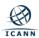

### **Engage with ICANN Learn**

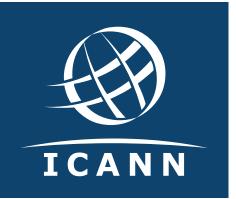

### **Thank You and Questions**

Visit us at **learn.icann.org**Email: icannlearn@icann.org

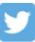

@icann

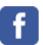

facebook.com/icannorg

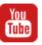

youtube.com/icannnews

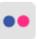

flickr.com/icann

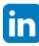

linkedin/company/icann

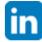

slideshare/icannpresentations

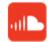

soundcloud/icann

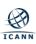